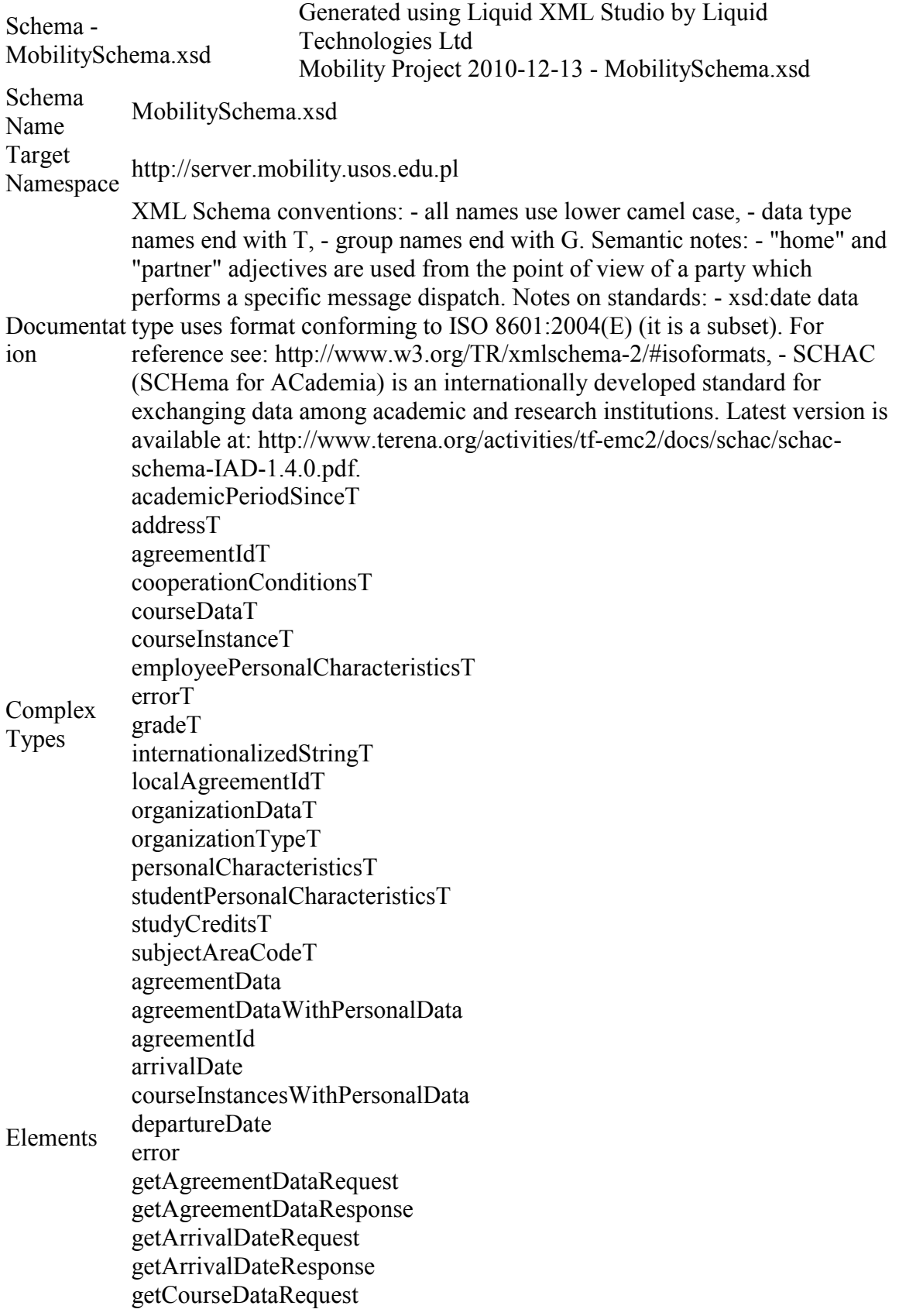

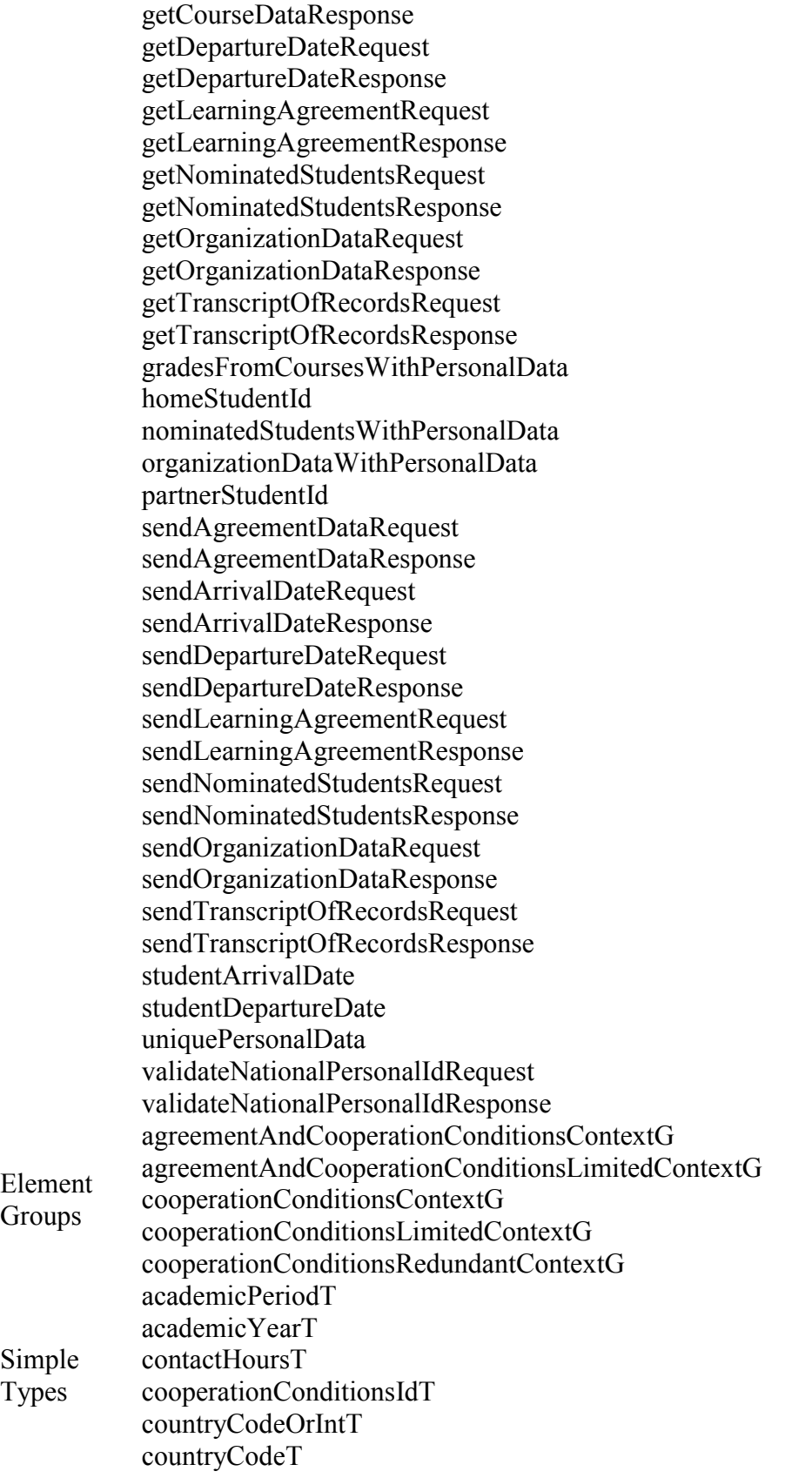

courseCodeT domainT emailT genderT languageCodeT nameT nationalPersonalIdT nonNegativeFloatT organizationalPersonalIdT organizationIdT personalPositionT positiveInt studyLevelT

## XSD Schema Code

```
<xsd:schema xmlns:xsd="http://www.w3.org/2001/XMLSchema"
xmlns:tns="http://server.mobility.usos.edu.pl"
elementFormDefault="qualified"
targetNamespace="http://server.mobility.usos.edu.pl" >
   <xsd:annotation>
```

```
 <xsd:documentation>XML Schema conventions: - all names 
use lower camel case, - data type names end with T, - group 
names end with G. Semantic notes: - " home" and
" partner" adjectives are used from the point of
view of a party which performs a specific message dispatch. 
Notes on standards: - xsd:date data type uses format 
conforming to ISO 8601:2004(E) (it is a subset). For 
reference see: http://www.w3.org/TR/xmlschema-
2/#isoformats, - SCHAC (SCHema for ACademia) is an 
internationally developed standard for exchanging data 
among academic and research institutions. Latest version is 
available at: http://www.terena.org/activities/tf-
emc2/docs/schac/schac-schema-IAD-
1.4.0.pdf.</xsd:documentation> 
   </xsd:annotation>
   <xsd:simpleType name="countryCodeT">
     <xsd:annotation>
       <xsd:documentation>Unique code of the country in ISO 
3166 - 1 alpha-2 format, e.g. \&quot; PL\&quot;, \&quot; IT\&quot;,
" GB" . Full list available at
http://www.iso.org/iso/english_country_names_and_code_eleme
nts.</xsd:documentation> 
     </xsd:annotation>
     <xsd:restriction base="xsd:string">
       <xsd:pattern value="[a-zA-Z]{2}"/>
```

```
 3
```
</xsd:restriction>

</xsd:simpleType>

```
 <xsd:simpleType name="languageCodeT">
     <xsd:annotation>
       <xsd:documentation>Unique code of the language in ISO 
639-1 format, e.g. \text{Equot}; \text{pl}\text{aquot}; is \text{aquot}; \text{Polish}\text{aquot};,
\alphaquot; en\alphaquot; in \alphaquot; Enqlish\alphaquot;, \alphaquot; de\alphaquot; is
" German" .</xsd: documentation>
     </xsd:annotation>
     <xsd:restriction base="xsd:string">
      \langle xsd:pattern value="[ a-zA-Z] {2}"/>
     </xsd:restriction> 
   </xsd:simpleType>
   <xsd:simpleType name="nameT">
     <xsd:annotation>
       <xsd:documentation>Name string, does not allow 
whitespace. For precise definition see: 
http://www.w3.org/TR/2001/REC-xmlschema-2-20010502/#nt-
MultiCharEsc.</xsd:documentation> 
     </xsd:annotation>
     <xsd:restriction base="xsd:string">
       <xsd:pattern value="[\S]+"/> 
     </xsd:restriction> 
   </xsd:simpleType>
   <xsd:simpleType name="countryCodeOrIntT">
     <xsd:annotation>
       <xsd:documentation>Value of countryCodeT or string 
\texttt{Equot}\,; int\texttt{Equot}\,;. Used to qualify organization type values
implemented by organizationTypeT.</xsd:documentation> 
     </xsd:annotation>
     <xsd:union memberTypes="tns:countryCodeT">
       <xsd:simpleType>
          <xsd:restriction base="xsd:string">
            <xsd:pattern value="[iI][nN][tT]"/> 
          </xsd:restriction> 
       </xsd:simpleType> 
     </xsd:union> 
   </xsd:simpleType>
   <xsd:complexType name="internationalizedStringT">
     <xsd:annotation>
       <xsd:documentation>The same text in various 
languages.</xsd:documentation> 
     </xsd:annotation>
     <xsd:sequence maxOccurs="unbounded">
       <xsd:element name="value">
          <xsd:complexType>
            <xsd:simpleContent>
              <xsd:extension base="xsd:string">
                 <xsd:attribute name="language"
```

```
 4
```

```
type="tns:languageCodeT" use="required"/> 
             </xsd:extension> 
           </xsd:simpleContent> 
         </xsd:complexType> 
       </xsd:element> 
     </xsd:sequence> 
   </xsd:complexType>
   <xsd:simpleType name="domainT">
     <xsd:annotation>
       <xsd:documentation>Domain names conforming to RFC 
1035 -- Domain names - implementation and specification. 
Used as a unique id for the organization, see 
tns:organizationIdT data type.</xsd:documentation> 
     </xsd:annotation>
     <xsd:restriction base="xsd:string">
       <xsd:pattern value="[a-zA-Z]([a-zA-Z0-9\-]*[a-zA-Z0-
9])?(\.[a-zA-Z]([a-zA-Z0-9\rangle -]*[a-zA-Z0-9])?)*"/>
     </xsd:restriction> 
   </xsd:simpleType>
   <xsd:simpleType name="academicPeriodT">
     <xsd:restriction base="xsd:string">
       <xsd:enumeration value="Y">
         <xsd:annotation>
           <xsd:documentation>Full year</xsd:documentation> 
         </xsd:annotation> 
       </xsd:enumeration>
       <xsd:enumeration value="S1">
         <xsd:annotation>
           <xsd:documentation>Winter 
semester</xsd:documentation> 
         </xsd:annotation> 
       </xsd:enumeration>
       <xsd:enumeration value="S2">
         <xsd:annotation>
           <xsd:documentation>Summer 
semester</xsd:documentation> 
         </xsd:annotation> 
       </xsd:enumeration>
       <xsd:enumeration value="T1">
         <xsd:annotation>
           <xsd:documentation>First 
trimester</xsd:documentation> 
         </xsd:annotation> 
       </xsd:enumeration>
       <xsd:enumeration value="T2">
         <xsd:annotation>
           <xsd:documentation>Second
```

```
trimester</xsd:documentation> 
         </xsd:annotation> 
       </xsd:enumeration>
       <xsd:enumeration value="T3">
         <xsd:annotation>
           <xsd:documentation>Third 
trimester</xsd:documentation> 
         </xsd:annotation> 
       </xsd:enumeration> 
     </xsd:restriction> 
   </xsd:simpleType>
   <xsd:simpleType name="nonNegativeFloatT">
     <xsd:restriction base="xsd:float">
       <xsd:minInclusive value="0.0"/> 
     </xsd:restriction> 
   </xsd:simpleType>
   <xsd:simpleType name="positiveInt">
     <xsd:restriction base="xsd:int">
       <xsd:minExclusive value="0"/> 
     </xsd:restriction> 
   </xsd:simpleType>
   <xsd:complexType name="academicPeriodSinceT">
     <xsd:sequence>
       <xsd:element name="academicYear"
type="tns:academicYearT"/>
       <xsd:element name="academicPeriod"
type="tns:academicPeriodT"/>
       <xsd:element name="duration"
type="xsd:positiveInteger"/> 
     </xsd:sequence> 
   </xsd:complexType>
   <xsd:complexType name="addressT">
     <xsd:sequence>
       <xsd:element name="street" type="xsd:string">
         <xsd:annotation>
           <xsd:documentation>The 'street' ('streetAddress' 
in X.500) attribute type contains site information from a 
postal address (i.e., the street name, place, avenue, and 
the house number). & quot; </xsd:documentation>
         </xsd:annotation> 
       </xsd:element>
       <xsd:element name="postalCode" type="xsd:string"/>
       <xsd:element name="localityName" type="xsd:string">
         <xsd:annotation>
           <xsd:documentation>The 'localityName' 
('localityName' in X.500) attribute type contains names of 
a locality or place, such as a city, county, or other
```

```
geographic region.</xsd:documentation> 
         </xsd:annotation> 
       </xsd:element>
       <xsd:element name="countryName"
type="tns:countryCodeT"/>
       <xsd:element minOccurs="0" name="stateOrProvinceName"
type="xsd:string"/> 
     </xsd:sequence> 
   </xsd:complexType>
   <xsd:simpleType name="emailT">
     <xsd:annotation>
       <xsd:documentation>An email address as specified in 
RFC 2798 (originally RFC 1274).</xsd:documentation>
     </xsd:annotation>
     <xsd:restriction base="xsd:string">
      \langle xsd:pattern value="([0-9a-zA-Z]+[-\langle \cdot \rangle + \&])*[0-9a-zA-Z]+@([ -0-9a-zA-Z]+[.])+[a-zA-Z] { 2, 6 } "/>
     </xsd:restriction> 
   </xsd:simpleType>
   <xsd:complexType name="errorT">
     <xsd:annotation>
       <xsd:documentation>Used to carry information about a 
possible error of a web method 
invocation.</xsd:documentation> 
     </xsd:annotation>
     <xsd:sequence>
       <xsd:element name="code" type="xsd:int"/>
       <xsd:element name="message" type="xsd:string"/> 
     </xsd:sequence> 
   </xsd:complexType>
   <xsd:simpleType name="nationalPersonalIdT">
     <xsd:annotation>
       <xsd:documentation>Unique identifier of a person. 
Based on SCHAC's attribute schacPersonalUniqueID but does 
not use a prefix urn:mace:terena.org:schac:personalUniqueID 
and an id type information. Value consists of a country 
prefix (exactly as in tns:countryCodeT), a colon and an 
identification number. Examples: Finnish FIC: fi:260667-
123F, Spanish NIF: es:31241312L, Swedish NIN: se:12345678, 
Polish PESEL: pl:77121201230.</xsd:documentation>
     </xsd:annotation>
     <xsd:restriction base="xsd:string">
      \langle x\mathrm{sd:pattern~value} = "[a-zA-Z]{2}:[\S] + "\rangle </xsd:restriction> 
   </xsd:simpleType>
   <xsd:simpleType name="genderT">
     <xsd:annotation>
```

```
 <xsd:documentation>Human sex, conforms to ISO/IEC 
5218:2004.</xsd:documentation> 
     </xsd:annotation>
     <xsd:restriction base="xsd:int">
       <xsd:enumeration value="0">
         <xsd:annotation>
           <xsd:documentation>Not known</xsd:documentation> 
         </xsd:annotation> 
       </xsd:enumeration>
       <xsd:enumeration value="1">
         <xsd:annotation>
           <xsd:documentation>Male</xsd:documentation> 
         </xsd:annotation> 
       </xsd:enumeration>
       <xsd:enumeration value="2">
         <xsd:annotation>
           <xsd:documentation>Female</xsd:documentation> 
         </xsd:annotation> 
       </xsd:enumeration>
       <xsd:enumeration value="9">
         <xsd:annotation>
           <xsd:documentation>Not 
specified</xsd:documentation> 
         </xsd:annotation> 
       </xsd:enumeration> 
     </xsd:restriction> 
   </xsd:simpleType>
   <xsd:complexType name="personalCharacteristicsT">
     <xsd:sequence>
       <xsd:element minOccurs="0" name="nationalPersonalId"
type="tns:nationalPersonalIdT"/>
       <xsd:element name="givenNames" type="xsd:string">
         <xsd:annotation>
           <xsd:documentation>Given 
names</xsd:documentation> 
         </xsd:annotation> 
       </xsd:element>
       <xsd:element name="surname1" type="xsd:string">
         <xsd:annotation>
           <xsd:documentation>Conforms to SCHAC's attribute 
schacSn1.</xsd:documentation>
         </xsd:annotation> 
       </xsd:element>
       <xsd:element minOccurs="0" name="surname2"
type="xsd:string">
         <xsd:annotation>
           <xsd:documentation>Conforms to SCHAC's attribute
```

```
schacSn2.</xsd:documentation> 
         </xsd:annotation> 
       </xsd:element>
       <xsd:element minOccurs="0" name="displayName"
type="xsd:string">
         <xsd:annotation>
           <xsd:documentation>Suggested form of the titles, 
givenNames and surnames combined into a single string, to 
be used e.g. in printed documents.</xsd:documentation> 
         </xsd:annotation> 
       </xsd:element>
       <xsd:element name="gender" type="tns:genderT"/> 
     </xsd:sequence> 
   </xsd:complexType>
   <xsd:simpleType name="personalPositionT">
     <xsd:annotation>
       <xsd:documentation>Position within an organization. 
This is deliberately not based on SCHAC's attribute 
schacPersonalPosition which actually does not provide any 
values. Besides, this type is intended to be informative to 
humans; no processing is dependant upon 
it.</xsd:documentation> 
     </xsd:annotation>
     <xsd:restriction base="xsd:string"/> 
   </xsd:simpleType>
   <xsd:complexType name="employeePersonalCharacteristicsT">
     <xsd:complexContent mixed="false">
       <xsd:extension base="tns:personalCharacteristicsT">
         <xsd:sequence>
           <xsd:element name="employeeId"
type="tns:organizationalPersonalIdT"/>
           <xsd:element minOccurs="0" name="personalTitle"
type="xsd:string">
             <xsd:annotation>
               <xsd:documentation>Free format string. Based 
on SCHAC (originally from RFC 1274), specifies a personal 
title or salutation for a person. Examples: &quot; Ms&quot;
& quot; Dr& quot;, & quot; Prof& quot;, & quot; Rev& quot;,
" Sr" .</xsd:documentation>
             </xsd:annotation> 
           </xsd:element>
           <xsd:element minOccurs="0"
name="personalPosition" type="tns:personalPositionT"/>
           <xsd:element minOccurs="0" name="telephoneNumber"
type="xsd:string">
             <xsd:annotation>
               <xsd:documentation>A telephone number , based
```

```
 9
```

```
on RFC 4519.</xsd:documentation> 
             </xsd:annotation> 
           </xsd:element>
           <xsd:element minOccurs="0"
name="facsimileTelephoneNumber" type="xsd:string">
             <xsd:annotation>
               <xsd:documentation>A telephone number for 
facsimile terminal, based on RFC 4519.</xsd:documentation>
             </xsd:annotation> 
           </xsd:element>
           <xsd:element minOccurs="0" name="mail"
type="tns:emailT"/> 
         </xsd:sequence> 
       </xsd:extension> 
     </xsd:complexContent> 
   </xsd:complexType>
   <xsd:complexType name="studentPersonalCharacteristicsT">
     <xsd:complexContent mixed="false">
       <xsd:extension base="tns:personalCharacteristicsT">
         <xsd:sequence>
           <xsd:element name="studentId"
type="tns:organizationalPersonalIdT"/>
           <xsd:element name="dateOfBirth" type="xsd:date">
             <xsd:annotation>
                <xsd:documentation>Based on SCHAC's attribute 
schacDateOfBirth but uses dashes to delimit consecutive 
parts of a date, which is in fact specified in RFC 
3339.</xsd:documentation> 
             </xsd:annotation> 
           </xsd:element>
           <xsd:element name="placeOfBirth"
type="xsd:string">
             <xsd:annotation>
               <xsd:documentation>Based on SCHAC's attribute 
schacPlaceOfBirth.</xsd:documentation> 
             </xsd:annotation> 
           </xsd:element>
           <xsd:element name="mail" type="tns:emailT"/>
           <xsd:element minOccurs="0"
name="permanentAddress" type="tns:addressT"/>
           <xsd:element minOccurs="0"
name="correspondenceAddress" type="tns:addressT"/>
           <xsd:element minOccurs="0" name="homePhone"
type="xsd:string">
             <xsd:annotation>
               <xsd:documentation>A home telephone number 
associated with a person. Based on RFC 2798, values should
```
follow the agreed format for international telephone numbers: i.e. +44 71 123 4567.</xsd:documentation> </xsd:annotation> </xsd:element> <xsd:element minOccurs="0" name="mobile" type="xsd:string"> <xsd:annotation> <xsd:documentation>A mobile telephone number associated with a person. Based on RFC 2798, values should follow the agreed format for international telephone numbers: i.e. +44 71 123 4567.</xsd:documentation> </xsd:annotation> </xsd:element> </xsd:sequence> </xsd:extension> </xsd:complexContent> </xsd:complexType> <xsd:complexType name="organizationTypeT"> <xsd:annotation> <xsd:documentation>Type of organization unit, e.g. university, department, faculty, institute, chair. Based closely on SCHAC's attribute schacHomeOrganizationType but has a prefix urn:mace:terena.org:schac:homeOrganizationType and a consecutive colon stripped off and is split through colons into a sequence. See http://www.terena.org/registry/terena.org/schac/homeOrganiz ationType/ for further reference.</xsd:documentation> </xsd:annotation> <xsd:sequence> <xsd:element name="nationalNamespace" type="tns:countryCodeOrIntT"/> <xsd:element name="value" type="tns:nameT"> <xsd:annotation> <xsd:documentation>Organization type is a string from a nationally controlled vocabulary, published through the URI identified at the TERENA URN registry at http://www.terena.org/registry/terena.org/schac/homeOrganiz ationType/. Examples: from " EU" namespace: higherEducationalInstitution, educationalInstitution, from " INT" namespace: NREN, universityHospital, NRENAffiliate, other. Official ISO FAQ item regarding " EU" (http://www.iso.org/iso/country\_codes/iso\_3166 faqs/iso\_3166\_faqs\_specific.htm): What is the ISO 3166-1 code for the European Union? You can use EU for the name European Union. Please note that this is not an official ISO 3166-1 country code. The European Union is not a

```
country but rather an organization. As such it is not 
eligible to be formally included in ISO 3166-1. 
Recognizing, however, that many users of ISO 3166-1 have a 
practical need to encode that name the ISO 3166/MA reserved 
the two-letter combination EU for the purpose of 
identifying the European Union within the framework of ISO 
3166-1.</xsd:documentation> 
         </xsd:annotation> 
       </xsd:element> 
     </xsd:sequence> 
   </xsd:complexType>
   <xsd:simpleType name="organizationIdT">
     <xsd:annotation>
       <xsd:documentation>Unique id for an organization as a 
domain name. Based on SCHAC's attribute 
schacHomeOrganization. Example: 
uw.edu.pl.</xsd:documentation> 
     </xsd:annotation>
     <xsd:restriction base="tns:domainT"/> 
   </xsd:simpleType>
   <xsd:simpleType name="organizationalPersonalIdT">
     <xsd:annotation>
       <xsd:documentation>Unique identifier of a person 
within an organization. Value consists of an organization 
prefix (see organizationIdT data type), a colon and an 
actual number. Example: 
uw.edu.pl:60225.</xsd:documentation> 
     </xsd:annotation>
     <xsd:restriction base="xsd:string">
       <xsd:pattern value="[a-zA-Z]([a-zA-Z0-9\-]*[a-zA-Z0-
9])?(\.[a-zA-Z]([a-zA-Z0-9\rangle -] * [a-zA-Z0-9])?)*:[\S]+"/>
     </xsd:restriction> 
   </xsd:simpleType>
   <xsd:complexType name="organizationDataT">
     <xsd:annotation>
       <xsd:documentation>Complete info about an 
organization.</xsd:documentation> 
     </xsd:annotation>
     <xsd:sequence>
       <xsd:element name="organizationId"
type="tns:organizationIdT"/>
       <xsd:element minOccurs="0" name="organizationType"
type="tns:organizationTypeT"/>
       <xsd:element name="name"
type="tns:internationalizedStringT"/>
       <xsd:element name="address" type="tns:addressT"/>
       <xsd:element name="URL" type="xsd:anyURI"/>
```

```
 12
```

```
 <xsd:element minOccurs="0"
name="administrativeCoordinator"
type="tns:organizationalPersonalIdT"/>
       <xsd:element minOccurs="0"
name="institutionalCoordinator"
type="tns:organizationalPersonalIdT"/> 
     </xsd:sequence> 
   </xsd:complexType>
   <xsd:complexType name="subjectAreaCodeT">
     <xsd:annotation>
       <xsd:documentation>Code of the study subject area 
within specific classification.</xsd:documentation>
     </xsd:annotation>
     <xsd:sequence maxOccurs="unbounded">
       <xsd:element name="value">
         <xsd:complexType>
           <xsd:simpleContent>
             <xsd:extension base="xsd:string">
                <xsd:attribute name="classification"
type="tns:nameT" use="required">
                 <xsd:annotation>
                    <xsd:documentation>Name of 
classification. Expected values are: EU, ISCED97 (case 
insensitive). EU denotes Socrate/Erasmus coding (examples: 
" 11.3 " corresponds to Computer Science,
\text{Equot: } 15.1\text{ \&quot}; to Journalism), ISCED97 - UNESCO ISCED 97
standard (examples: " 48" - Computing,
\text{Equot}; 32\text{aquot}; - \text{Journalism} and
information).</xsd:documentation> 
                  </xsd:annotation> 
               </xsd:attribute> 
             </xsd:extension> 
           </xsd:simpleContent> 
         </xsd:complexType> 
       </xsd:element> 
     </xsd:sequence> 
   </xsd:complexType>
   <xsd:simpleType name="courseCodeT">
     <xsd:annotation>
       <xsd:documentation>Course code, unique in the course 
catalog of the institution.</xsd:documentation> 
     </xsd:annotation>
     <xsd:restriction base="tns:nameT"/> 
   </xsd:simpleType>
   <xsd:complexType name="studyCreditsT">
     <xsd:annotation>
       <xsd:documentation>Credits of a given type granted
```

```
 13
```

```
for completing the course.</xsd:documentation>
     </xsd:annotation>
     <xsd:sequence maxOccurs="unbounded">
       <xsd:element name="value">
         <xsd:complexType>
           <xsd:simpleContent>
             <xsd:extension base="tns:nonNegativeFloatT">
                <xsd:attribute name="unit" type="tns:nameT"
use="required">
                 <xsd:annotation>
                    <xsd:documentation>Unit of credits, 
typical value is ECTS (case 
insensitive).</xsd:documentation>
                  </xsd:annotation> 
                </xsd:attribute> 
             </xsd:extension> 
           </xsd:simpleContent> 
         </xsd:complexType> 
       </xsd:element> 
     </xsd:sequence> 
   </xsd:complexType>
   <xsd:simpleType name="contactHoursT">
     <xsd:annotation>
       <xsd:documentation>Total number of hours of the 
course (lectures, classes, labs), e.g. 30 or 45 or 
7,5.</xsd:documentation> 
     </xsd:annotation>
     <xsd:restriction base="tns:nonNegativeFloatT"/> 
   </xsd:simpleType>
   <xsd:complexType name="courseDataT">
     <xsd:annotation>
       <xsd:documentation>Complete info about a 
course.</xsd:documentation> 
     </xsd:annotation>
     <xsd:sequence>
       <xsd:element name="code" type="tns:courseCodeT"/>
       <xsd:element name="name"
type="tns:internationalizedStringT"/>
       <xsd:element name="description"
type="tns:internationalizedStringT"/>
       <xsd:element minOccurs="0" name="language"
type="tns:languageCodeT"/>
       <xsd:element minOccurs="0" name="courseURL"
type="xsd:anyURI"/> 
     </xsd:sequence> 
   </xsd:complexType>
   <xsd:complexType name="courseInstanceT">
```

```
 14
```

```
 <xsd:annotation>
       <xsd:documentation>Course instance in a particular 
period, semester or academic year.</xsd:documentation> 
     </xsd:annotation>
     <xsd:sequence>
       <xsd:element name="code" type="tns:courseCodeT"/>
       <xsd:element name="studyCredits"
type="tns:studyCreditsT">
         <xsd:key
name="courseInstanceStudyCredits_uniqueUnit">
           <xsd:selector xpath="tns:value"/>
           <xsd:field xpath="@unit"/> 
         </xsd:key> 
       </xsd:element>
       <xsd:element name="contactHours"
type="tns:contactHoursT"/>
       <xsd:element name="period"
type="tns:academicPeriodSinceT"/>
       <xsd:element minOccurs="0" name="lecturerId"
type="tns:organizationalPersonalIdT"/> 
     </xsd:sequence> 
   </xsd:complexType>
   <xsd:complexType name="gradeT">
     <xsd:annotation>
       <xsd:documentation>Grade from a given grading 
scheme.</xsd:documentation>
     </xsd:annotation>
     <xsd:sequence maxOccurs="unbounded">
       <xsd:element name="value">
         <xsd:complexType>
           <xsd:simpleContent>
             <xsd:extension base="xsd:string">
                <xsd:attribute name="gradingScheme"
type="tns:nameT" use="required">
                  <xsd:annotation>
                    <xsd:documentation>Name of a grading 
scheme. Typical values are: ECTS, local (case 
insensitive).</xsd:documentation> 
                  </xsd:annotation> 
                </xsd:attribute> 
             </xsd:extension> 
           </xsd:simpleContent> 
         </xsd:complexType> 
       </xsd:element> 
     </xsd:sequence> 
   </xsd:complexType>
   <xsd:simpleType name="studyLevelT">
```

```
 <xsd:restriction base="xsd:int">
       <xsd:enumeration value="1">
         <xsd:annotation>
            <xsd:documentation>Student</xsd:documentation> 
         </xsd:annotation> 
       </xsd:enumeration>
       <xsd:enumeration value="2">
         <xsd:annotation>
           <xsd:documentation>Master 
student</xsd:documentation> 
         </xsd:annotation> 
       </xsd:enumeration>
       <xsd:enumeration value="3">
         <xsd:annotation>
           <xsd:documentation>Ph.D. 
student</xsd:documentation> 
         </xsd:annotation> 
       </xsd:enumeration>
       <xsd:enumeration value="4">
         <xsd:annotation>
           <xsd:documentation>Any level</xsd:documentation> 
         </xsd:annotation> 
       </xsd:enumeration> 
     </xsd:restriction> 
   </xsd:simpleType>
   <xsd:simpleType name="academicYearT">
     <xsd:annotation>
      <xsd:documentation>Examples: &quot;2006&quot;,
\text{Equot}; 2007\text{aquot};, \text{Equot}; 2008\text{aquot}; \cdot</xsd:documentation>
     </xsd:annotation>
     <xsd:restriction base="xsd:gYear"/> 
   </xsd:simpleType>
   <xsd:complexType name="localAgreementIdT">
     <xsd:sequence>
       <xsd:element name="organizationId"
type="tns:organizationIdT"/>
       <xsd:element name="value" type="tns:nameT"/> 
     </xsd:sequence> 
   </xsd:complexType>
   <xsd:complexType name="agreementIdT">
     <xsd:annotation>
       <xsd:documentation>Bilateral agreement is identified 
by agreement identifiers of both parties - 
organizations.</xsd:documentation> 
     </xsd:annotation>
     <xsd:sequence>
       <xsd:element name="homeId"
```

```
type="tns:localAgreementIdT"/>
       <xsd:element minOccurs="0" name="partnerId"
type="tns:localAgreementIdT"/> 
     </xsd:sequence> 
   </xsd:complexType>
   <xsd:simpleType name="cooperationConditionsIdT">
     <xsd:restriction base="tns:positiveInt"/> 
   </xsd:simpleType>
   <xsd:complexType name="cooperationConditionsT">
     <xsd:annotation>
       <xsd:documentation>Conditions of cooperation within a 
specified subject area.</xsd:documentation>
     </xsd:annotation>
     <xsd:sequence>
       <xsd:element name="cooperationConditionsId"
type="tns:cooperationConditionsIdT"/>
       <xsd:element name="studyLevel"
type="tns:studyLevelT"/>
       <xsd:element name="homeNumberOfPlaces"
type="xsd:positiveInteger"/>
       <xsd:element name="homeNumberOfMonths"
type="xsd:positiveInteger"/>
       <xsd:element name="partnerNumberOfPlaces"
type="xsd:positiveInteger"/>
       <xsd:element name="partnerNumberOfMonths"
type="xsd:positiveInteger"/>
       <xsd:element minOccurs="0" name="startDate"
type="xsd:date"/>
       <xsd:element minOccurs="0" name="endDate"
type="xsd:date"/> 
     </xsd:sequence> 
   </xsd:complexType>
   <xsd:group name="cooperationConditionsRedundantContextG">
     <xsd:annotation>
       <xsd:documentation>Cooperation conditions identifier 
with two redundant attributes.</xsd:documentation>
     </xsd:annotation>
     <xsd:sequence>
       <xsd:element name="cooperationConditionsId"
type="tns:cooperationConditionsIdT"/>
       <xsd:element name="subjectAreaCode"
type="tns:subjectAreaCodeT">
         <xsd:key
name="cooperationConditionsRedundantContextG_uniqueClassifi
cation">
           <xsd:selector xpath="tns:value"/>
           <xsd:field xpath="@classification"/>
```

```
 17
```

```
 </xsd:key> 
       </xsd:element>
       <xsd:element name="studyLevel"
type="tns:studyLevelT"/> 
     </xsd:sequence> 
   </xsd:group>
   <xsd:group name="cooperationConditionsContextG">
     <xsd:annotation>
       <xsd:documentation>Cooperation conditions data for 
student nominations.</xsd:documentation> 
     </xsd:annotation>
     <xsd:sequence>
       <xsd:group
ref="tns:cooperationConditionsRedundantContextG"/>
       <xsd:element name="stayPeriod"
type="tns:academicPeriodSinceT"/> 
     </xsd:sequence> 
   </xsd:group>
   <xsd:group name="cooperationConditionsLimitedContextG">
     <xsd:annotation>
       <xsd:documentation>Similar to 
cooperationConditionsContextG but it has less precise stay 
period definition. Used to build 
agreementAndCooperationConditionsLimitedContextG.</xsd:docu
mentation> 
     </xsd:annotation>
     <xsd:sequence>
       <xsd:group minOccurs="0"
ref="tns:cooperationConditionsRedundantContextG"/>
       <xsd:element name="academicYear"
type="tns:academicYearT"/> 
     </xsd:sequence> 
   </xsd:group>
   <xsd:element name="agreementId" type="tns:agreementIdT"/>
   <xsd:group
name="agreementAndCooperationConditionsLimitedContextG">
     <xsd:annotation>
       <xsd:documentation>Complete context for 
get/sendNominatedStudents.</xsd:documentation> 
     </xsd:annotation>
     <xsd:sequence>
       <xsd:element ref="tns:agreementId"/>
       <xsd:group
ref="tns:cooperationConditionsLimitedContextG"/> 
     </xsd:sequence> 
   </xsd:group>
   <xsd:group
```

```
name="agreementAndCooperationConditionsContextG">
     <xsd:annotation>
       <xsd:documentation>Complete context for 
get/sendArrivalDate, get/sendDepartureDate, 
get/sendLearningAgreement, 
get/sendTranscriptOfRecords.</xsd:documentation> 
     </xsd:annotation>
     <xsd:sequence>
       <xsd:element ref="tns:agreementId"/>
       <xsd:group ref="tns:cooperationConditionsContextG"/> 
     </xsd:sequence> 
   </xsd:group>
   <xsd:element name="uniquePersonalData">
     <xsd:annotation>
       <xsd:documentation>List of employee or student 
personal data. Used as a dictionary for references in 
business data structures which reference such 
data.</xsd:documentation> 
     </xsd:annotation>
     <xsd:complexType>
       <xsd:sequence>
         <xsd:element minOccurs="0" maxOccurs="unbounded"
name="employee"
type="tns:employeePersonalCharacteristicsT"/>
         <xsd:element minOccurs="0" maxOccurs="unbounded"
name="student" type="tns:studentPersonalCharacteristicsT"/>
       </xsd:sequence> 
     </xsd:complexType> 
   </xsd:element>
   <xsd:element name="homeStudentId"
type="tns:organizationalPersonalIdT"/>
   <xsd:element name="partnerStudentId"
type="tns:organizationalPersonalIdT"/>
   <xsd:element name="organizationDataWithPersonalData">
     <xsd:annotation>
       <xsd:documentation>Organization data with personal 
data dictionary, exchanged through 
get/sendOrganizationData.</xsd:documentation> 
     </xsd:annotation>
     <xsd:complexType>
       <xsd:sequence>
         <xsd:element ref="tns:uniquePersonalData"/>
         <xsd:element name="organizationData"
type="tns:organizationDataT"/> 
       </xsd:sequence> 
     </xsd:complexType>
     <xsd:key
```

```
name="organizationDataWithPersonalData_uniqueEmployeesK">
       <xsd:selector
xpath="tns:uniquePersonalData/tns:employee/tns:employeeId"/
>
       <xsd:field xpath="."/> 
     </xsd:key>
     <xsd:key
name="organizationDataWithPersonalData_uniqueStudentsK">
       <xsd:selector
xpath="tns:uniquePersonalData/tns:student/tns:studentId"/>
       <xsd:field xpath="."/> 
     </xsd:key>
     <xsd:keyref name="administrativeCoordinatorKR"
refer="tns:organizationDataWithPersonalData_uniqueEmployees
K'' <xsd:selector
xpath="tns:organizationData/tns:administrativeCoordinator"/
>
       <xsd:field xpath="."/> 
     </xsd:keyref>
     <xsd:keyref name="institutionalCoordinatorKR"
refer="tns:organizationDataWithPersonalData_uniqueEmployees
K^{\prime\prime} <xsd:selector
xpath="tns:organizationData/tns:institutionalCoordinator"/>
       <xsd:field xpath="."/> 
     </xsd:keyref> 
   </xsd:element>
   <xsd:element name="sendOrganizationDataRequest">
     <xsd:annotation>
       <xsd:documentation>Send data about organization unit 
within home organization, like faculty inside 
university.</xsd:documentation> 
     </xsd:annotation>
     <xsd:complexType>
       <xsd:sequence>
         <xsd:element
ref="tns:organizationDataWithPersonalData"/> 
       </xsd:sequence> 
     </xsd:complexType> 
   </xsd:element>
   <xsd:element name="sendOrganizationDataResponse"/>
   <xsd:element name="getOrganizationDataRequest">
     <xsd:annotation>
       <xsd:documentation>Ask partner about organization 
unit within partner organization, like faculty inside 
university.</xsd:documentation>
```

```
 </xsd:annotation>
     <xsd:complexType>
       <xsd:sequence>
         <xsd:element name="organizationId"
type="tns:organizationIdT"/> 
       </xsd:sequence> 
     </xsd:complexType> 
   </xsd:element>
   <xsd:element name="getOrganizationDataResponse">
     <xsd:complexType>
       <xsd:sequence>
         <xsd:element
ref="tns:organizationDataWithPersonalData"/> 
       </xsd:sequence> 
     </xsd:complexType> 
   </xsd:element>
   <xsd:element name="agreementData">
     <xsd:complexType>
       <xsd:annotation>
         <xsd:documentation>Details of the agreement between 
both organizations.</xsd:documentation> 
       </xsd:annotation>
       <xsd:sequence>
         <xsd:element minOccurs="0"
name="homeAdministrativeCoordinator"
type="tns:organizationalPersonalIdT"/>
         <xsd:element minOccurs="0"
name="homeInstitutionalCoordinator"
type="tns:organizationalPersonalIdT"/>
         <xsd:element minOccurs="0"
name="partnerAdministrativeCoordinator"
type="tns:organizationalPersonalIdT"/>
         <xsd:element minOccurs="0"
name="partnerInstitutionalCoordinator"
type="tns:organizationalPersonalIdT"/>
         <xsd:element name="startDate" type="xsd:date"/>
         <xsd:element minOccurs="0" name="endDate"
type="xsd:date"/>
         <xsd:sequence maxOccurs="unbounded">
           <xsd:element name="subjectAreaAgreement">
             <xsd:complexType>
               <xsd:sequence>
                  <xsd:element name="subjectAreaCode"
type="tns:subjectAreaCodeT">
                    <xsd:key
name="subjectAreaAgreement_uniqueClassification">
                      <xsd:selector xpath="tns:value"/>
```

```
 <xsd:field xpath="@classification"/> 
                    </xsd:key> 
                  </xsd:element>
                  <xsd:element minOccurs="0" name="homeUnit"
type="tns:organizationIdT"/>
                 <xsd:element minOccurs="0"
name="homeUnitCoordinator"
type="tns:organizationalPersonalIdT"/>
                 <xsd:element minOccurs="0"
name="partnerUnit" type="tns:organizationIdT"/>
                  <xsd:element minOccurs="0"
name="partnerUnitCoordinator"
type="tns:organizationalPersonalIdT"/>
                  <xsd:sequence maxOccurs="unbounded">
                    <xsd:element name="cooperationConditions"
type="tns:cooperationConditionsT"/> 
                  </xsd:sequence> 
                </xsd:sequence> 
             </xsd:complexType>
             <xsd:key name="conditionsStudyLevelK">
               <xsd:selector
xpath="tns:cooperationConditions/tns:studyLevel"/>
               <xsd:field xpath="."/> 
             </xsd:key> 
           </xsd:element> 
         </xsd:sequence> 
       </xsd:sequence> 
     </xsd:complexType>
     <xsd:key name="cooperationConditionsK">
       <xsd:selector
xpath="tns:subjectAreaAgreement/tns:cooperationConditions/t
ns:cooperationConditionsId"/>
       <xsd:field xpath="."/> 
     </xsd:key> 
   </xsd:element>
   <xsd:element name="agreementDataWithPersonalData">
     <xsd:annotation>
       <xsd:documentation>Agreement data with personal data 
dictionary.</xsd:documentation> 
     </xsd:annotation>
     <xsd:complexType>
       <xsd:sequence>
         <xsd:element ref="tns:uniquePersonalData"/>
         <xsd:element ref="tns:agreementData"/> 
       </xsd:sequence> 
     </xsd:complexType>
     <xsd:key
```

```
name="agreementDataWithPersonalData_uniqueEmployeesK">
       <xsd:selector
xpath="tns:uniquePersonalData/tns:employee/tns:employeeId"/
>
       <xsd:field xpath="."/> 
     </xsd:key>
     <xsd:key
name="agreementDataWithPersonalData_uniqueStudentsK">
       <xsd:selector
xpath="tns:uniquePersonalData/tns:student/tns:studentId"/>
       <xsd:field xpath="."/> 
     </xsd:key>
     <xsd:keyref name="homeAdministrativeCoordinatorKR"
refer="tns:agreementDataWithPersonalData_uniqueEmployeesK">
       <xsd:selector
xpath="tns:agreementData/tns:homeAdministrativeCoordinator"
/ <xsd:field xpath="."/> 
     </xsd:keyref>
     <xsd:keyref name="homeInstitutionalCoordinatorKR"
refer="tns:agreementDataWithPersonalData_uniqueEmployeesK">
       <xsd:selector
xpath="tns:agreementData/tns:homeInstitutionalCoordinator"/
>
       <xsd:field xpath="."/> 
     </xsd:keyref>
     <xsd:keyref name="partnerAdministrativeCoordinatorKR"
refer="tns:agreementDataWithPersonalData_uniqueEmployeesK">
       <xsd:selector
xpath="tns:agreementData/tns:partnerAdministrativeCoordinat
or'' />
       <xsd:field xpath="."/> 
     </xsd:keyref>
     <xsd:keyref name="partnerInstitutionalCoordinatorKR"
refer="tns:agreementDataWithPersonalData_uniqueEmployeesK">
       <xsd:selector
xpath="tns:agreementData/tns:partnerInstitutionalCoordinato
r'' />
       <xsd:field xpath="."/> 
     </xsd:keyref>
     <xsd:keyref name="subjectAreaHomeUnitCoordinatorKR"
refer="tns:agreementDataWithPersonalData_uniqueEmployeesK">
       <xsd:selector
xpath="tns:agreementData/tns:subjectAreaAgreement/tns:homeU
nitCoordinator"/>
       <xsd:field xpath="."/> 
     </xsd:keyref>
```

```
 <xsd:keyref name="subjectAreaPartnerUnitCoordinatorKR"
refer="tns:agreementDataWithPersonalData_uniqueEmployeesK">
       <xsd:selector
xpath="tns:agreementData/tns:subjectAreaAgreement/tns:partn
erUnitCoordinator"/>
       <xsd:field xpath="."/> 
     </xsd:keyref> 
   </xsd:element>
   <xsd:element name="sendAgreementDataRequest">
     <xsd:annotation>
       <xsd:documentation>Send agreement details to partner 
institution.</xsd:documentation> 
     </xsd:annotation>
     <xsd:complexType>
       <xsd:sequence>
         <xsd:element ref="tns:agreementId"/>
         <xsd:element
ref="tns:agreementDataWithPersonalData"/> 
       </xsd:sequence> 
     </xsd:complexType> 
   </xsd:element>
   <xsd:element name="sendAgreementDataResponse"/>
   <xsd:element name="getAgreementDataRequest">
     <xsd:annotation>
       <xsd:documentation>Get agreement details from partner 
institution.</xsd:documentation> 
     </xsd:annotation>
     <xsd:complexType>
       <xsd:sequence>
         <xsd:element ref="tns:agreementId"/> 
       </xsd:sequence> 
     </xsd:complexType> 
   </xsd:element>
   <xsd:element name="getAgreementDataResponse">
     <xsd:complexType>
       <xsd:sequence>
         <xsd:element
ref="tns:agreementDataWithPersonalData"/> 
       </xsd:sequence> 
     </xsd:complexType> 
   </xsd:element>
   <xsd:element name="nominatedStudentsWithPersonalData">
     <xsd:annotation>
       <xsd:documentation>Nominated students with personal 
data dictionary.</xsd:documentation> 
     </xsd:annotation>
     <xsd:complexType>
```

```
 <xsd:sequence>
         <xsd:element ref="tns:uniquePersonalData"/>
         <xsd:element maxOccurs="unbounded"
name="nominations">
           <xsd:complexType>
             <xsd:sequence>
                <xsd:group
ref="tns:cooperationConditionsContextG"/>
               <xsd:element maxOccurs="unbounded"
name="studentId" type="tns:organizationalPersonalIdT"/> 
             </xsd:sequence> 
           </xsd:complexType> 
         </xsd:element> 
       </xsd:sequence> 
     </xsd:complexType>
     <xsd:key
name="nominatedStudentsWithPersonalData_uniqueEmployeesK">
       <xsd:selector
xpath="tns:uniquePersonalData/tns:employee/tns:employeeId"/
>
       <xsd:field xpath="."/> 
     </xsd:key>
     <xsd:key
name="nominatedStudentsWithPersonalData_uniqueStudentsK">
       <xsd:selector
xpath="tns:uniquePersonalData/tns:student/tns:studentId"/>
       <xsd:field xpath="."/> 
     </xsd:key>
     <xsd:key
name="nominatedStudentsWithPersonalData_uniqueCooperationCo
nditionsK">
       <xsd:selector
xpath="tns:nominations/tns:cooperationConditionsId"/>
       <xsd:field xpath="."/> 
     </xsd:key>
     <xsd:keyref name="studentStayPeriod_uniqueStudentsKR"
refer="tns:nominatedStudentsWithPersonalData_uniqueStudents
K^{\prime\prime} <xsd:selector xpath="tns:nominations/tns:studentId"/>
       <xsd:field xpath="."/> 
     </xsd:keyref> 
   </xsd:element>
   <xsd:element name="sendNominatedStudentsRequest">
     <xsd:annotation>
       <xsd:documentation>Send to partner institution data 
of nominated students data from home 
institution.</xsd:documentation>
```

```
 </xsd:annotation>
     <xsd:complexType>
       <xsd:sequence>
         <xsd:group
ref="tns:agreementAndCooperationConditionsLimitedContextG"/
>
         <xsd:element
ref="tns:nominatedStudentsWithPersonalData"/> 
       </xsd:sequence> 
     </xsd:complexType> 
   </xsd:element>
   <xsd:element name="sendNominatedStudentsResponse"/>
   <xsd:element name="getNominatedStudentsRequest">
     <xsd:annotation>
       <xsd:documentation>Get from partner institution list 
students nominated for study at home 
institution.</xsd:documentation> 
     </xsd:annotation>
     <xsd:complexType>
       <xsd:sequence>
         <xsd:group
ref="tns:agreementAndCooperationConditionsLimitedContextG"/
\ddot{\phantom{1}} </xsd:sequence> 
     </xsd:complexType> 
   </xsd:element>
   <xsd:element name="getNominatedStudentsResponse">
     <xsd:complexType>
       <xsd:sequence>
         <xsd:element
ref="tns:nominatedStudentsWithPersonalData"/> 
       </xsd:sequence> 
     </xsd:complexType> 
   </xsd:element>
   <xsd:element name="arrivalDate" type="xsd:date">
     <xsd:annotation>
       <xsd:documentation>Date of arrival to home 
institution.</xsd:documentation> 
     </xsd:annotation> 
   </xsd:element>
   <xsd:element name="studentArrivalDate">
     <xsd:complexType>
       <xsd:sequence>
         <xsd:element ref="tns:partnerStudentId"/>
         <xsd:element ref="tns:arrivalDate"/> 
       </xsd:sequence> 
     </xsd:complexType>
```

```
 </xsd:element>
   <xsd:element name="sendArrivalDateRequest">
     <xsd:annotation>
       <xsd:documentation>Send to partner institution date 
of arrival to home (host) institution of the student from 
partner institution.</xsd:documentation> 
     </xsd:annotation>
     <xsd:complexType>
       <xsd:sequence>
         <xsd:group
ref="tns:agreementAndCooperationConditionsContextG"/>
         <xsd:element maxOccurs="unbounded"
ref="tns:studentArrivalDate"/> 
       </xsd:sequence> 
     </xsd:complexType> 
   </xsd:element>
   <xsd:element name="sendArrivalDateResponse"/>
   <xsd:element name="getArrivalDateRequest">
     <xsd:annotation>
       <xsd:documentation>Ask the partner (host) institution 
about date of arrival to partner institution of the 
student(s) from home institution.</xsd:documentation>
     </xsd:annotation>
     <xsd:complexType>
       <xsd:sequence>
         <xsd:group
ref="tns:agreementAndCooperationConditionsContextG"/>
         <xsd:element maxOccurs="unbounded"
ref="tns:homeStudentId"/> 
       </xsd:sequence> 
     </xsd:complexType> 
   </xsd:element>
   <xsd:element name="getArrivalDateResponse">
     <xsd:complexType>
       <xsd:sequence>
         <xsd:element maxOccurs="unbounded"
ref="tns:studentArrivalDate"/> 
       </xsd:sequence> 
     </xsd:complexType> 
   </xsd:element>
   <xsd:element name="departureDate" type="xsd:date">
     <xsd:annotation>
       <xsd:documentation>Date of departure from home 
institution.</xsd:documentation> 
     </xsd:annotation> 
   </xsd:element>
   <xsd:element name="studentDepartureDate">
```

```
 27
```

```
 <xsd:complexType>
       <xsd:sequence>
         <xsd:element ref="tns:partnerStudentId"/>
         <xsd:element ref="tns:departureDate"/> 
       </xsd:sequence> 
     </xsd:complexType> 
   </xsd:element>
   <xsd:element name="sendDepartureDateRequest">
     <xsd:annotation>
       <xsd:documentation>Send to partner institution date 
of departure of its student from home (host) 
institution</xsd:documentation> 
     </xsd:annotation>
     <xsd:complexType>
       <xsd:sequence>
         <xsd:group
ref="tns:agreementAndCooperationConditionsContextG"/>
         <xsd:element maxOccurs="unbounded"
ref="tns:studentDepartureDate"/> 
       </xsd:sequence> 
     </xsd:complexType> 
   </xsd:element>
   <xsd:element name="sendDepartureDateResponse"/>
   <xsd:element name="getDepartureDateRequest">
     <xsd:annotation>
       <xsd:documentation>Ask the partner (host) institution 
about date of departure of the student from home 
institution.</xsd:documentation> 
     </xsd:annotation>
     <xsd:complexType>
       <xsd:sequence>
         <xsd:group
ref="tns:agreementAndCooperationConditionsContextG"/>
         <xsd:element maxOccurs="unbounded"
ref="tns:homeStudentId"/> 
       </xsd:sequence> 
     </xsd:complexType> 
   </xsd:element>
   <xsd:element name="getDepartureDateResponse">
     <xsd:complexType>
       <xsd:sequence>
         <xsd:element maxOccurs="unbounded"
ref="tns:studentDepartureDate"/> 
       </xsd:sequence> 
     </xsd:complexType> 
   </xsd:element>
   <xsd:element name="getCourseDataRequest">
```

```
 28
```

```
 <xsd:annotation>
       <xsd:documentation>Ask the course data from the 
partner institution. Course belongs to partner's 
institution course catalog.</xsd:documentation> 
     </xsd:annotation>
     <xsd:complexType>
       <xsd:sequence>
         <xsd:element maxOccurs="unbounded"
name="partnerCourseCode" type="tns:courseCodeT"/> 
       </xsd:sequence> 
     </xsd:complexType> 
   </xsd:element>
   <xsd:element name="getCourseDataResponse">
     <xsd:complexType>
       <xsd:sequence>
         <xsd:element maxOccurs="unbounded"
name="courseData" type="tns:courseDataT"/> 
       </xsd:sequence> 
     </xsd:complexType> 
   </xsd:element>
   <xsd:element name="courseInstancesWithPersonalData">
     <xsd:complexType>
       <xsd:sequence>
         <xsd:element ref="tns:uniquePersonalData"/>
         <xsd:element maxOccurs="unbounded"
name="courseInstance" type="tns:courseInstanceT">
           <xsd:annotation>
             <xsd:documentation>Courses from partner's 
catalog.</xsd:documentation> 
           </xsd:annotation>
           <xsd:key
name="courseInstancesWithPersonalData_uniqueStudyCreditsUni
tK" <xsd:selector
xpath="tns:studyCredits/tns:value"/>
             <xsd:field xpath="@unit"/> 
           </xsd:key> 
         </xsd:element> 
       </xsd:sequence> 
     </xsd:complexType>
     <xsd:key
name="courseInstancesWithPersonalData_uniqueEmployeesK">
       <xsd:selector
xpath="tns:uniquePersonalData/tns:employee/tns:employeeId"/
>
       <xsd:field xpath="."/> 
     </xsd:key>
```

```
 <xsd:key
name="courseInstancesWithPersonalData_uniqueStudentsK">
       <xsd:selector
xpath="tns:uniquePersonalData/tns:student/tns:studentId"/>
       <xsd:field xpath="."/> 
     </xsd:key>
     <xsd:keyref
name="courseInstancesWithPersonalData_lecturerKR"
refer="tns:courseInstancesWithPersonalData_uniqueEmployeesK
" <xsd:selector
xpath="tns:courseInstance/tns:lecturerId"/>
       <xsd:field xpath="."/> 
     </xsd:keyref> 
   </xsd:element>
   <xsd:element name="sendLearningAgreementRequest">
     <xsd:annotation>
       <xsd:documentation>Send to partner (host) institution 
list of LAs of nominated students from home institution. 
List contains courses from the partner's course 
catalog.</xsd:documentation> 
     </xsd:annotation>
     <xsd:complexType>
       <xsd:sequence>
         <xsd:group
ref="tns:agreementAndCooperationConditionsContextG"/>
         <xsd:element ref="tns:homeStudentId"/>
         <xsd:element
ref="tns:courseInstancesWithPersonalData"/> 
       </xsd:sequence> 
     </xsd:complexType> 
   </xsd:element>
   <xsd:element name="sendLearningAgreementResponse"/>
   <xsd:element name="getLearningAgreementRequest">
     <xsd:complexType>
       <xsd:sequence>
         <xsd:group
ref="tns:agreementAndCooperationConditionsContextG"/>
         <xsd:element ref="tns:partnerStudentId"/> 
       </xsd:sequence> 
     </xsd:complexType> 
   </xsd:element>
   <xsd:element name="getLearningAgreementResponse">
     <xsd:annotation>
       <xsd:documentation>Get from partner institution list 
of LAs of nominated students from partner institution. List 
contains courses from the home (host) course
```

```
catalog.</xsd:documentation> 
     </xsd:annotation>
     <xsd:complexType>
       <xsd:sequence>
         <xsd:element
ref="tns:courseInstancesWithPersonalData"/> 
       </xsd:sequence> 
     </xsd:complexType> 
   </xsd:element>
   <xsd:element name="gradesFromCoursesWithPersonalData">
     <xsd:annotation>
       <xsd:documentation>Grades from courses with personal 
data dictionary.</xsd:documentation>
     </xsd:annotation>
     <xsd:complexType>
       <xsd:sequence>
         <xsd:element ref="tns:uniquePersonalData"/>
         <xsd:element maxOccurs="unbounded"
name="gradeFromCourse">
           <xsd:complexType>
             <xsd:sequence>
                <xsd:element name="courseInstance"
type="tns:courseInstanceT"/>
               <xsd:element minOccurs="0" name="grade"
type="tns:gradeT">
                  <xsd:key
name="gradesFromCoursesWithPersonalData_uniqueGradingScheme
">
                    <xsd:selector xpath="tns:value"/>
                    <xsd:field xpath="@gradingScheme"/> 
                  </xsd:key> 
                </xsd:element> 
             </xsd:sequence> 
           </xsd:complexType> 
         </xsd:element> 
       </xsd:sequence> 
     </xsd:complexType>
     <xsd:key
name="gradesFromCoursesWithPersonalData_uniqueEmployeesK">
       <xsd:selector
xpath="tns:uniquePersonalData/tns:employee/tns:employeeId"/
>
       <xsd:field xpath="."/> 
     </xsd:key>
     <xsd:key
name="gradesFromCoursesWithPersonalData_uniqueStudentsK">
       <xsd:selector
```

```
xpath="tns:uniquePersonalData/tns:student/tns:studentId"/>
       <xsd:field xpath="."/> 
     </xsd:key>
     <xsd:keyref
name="gradesFromCoursesWithPersonalData_lecturerKR"
refer="tns:gradesFromCoursesWithPersonalData_uniqueEmployee
SK" <xsd:selector
xpath="tns:gradeFromCourse/tns:courseInstance/tns:lecturerI
d'' />
       <xsd:field xpath="."/> 
     </xsd:keyref> 
   </xsd:element>
   <xsd:element name="sendTranscriptOfRecordsRequest">
     <xsd:annotation>
       <xsd:documentation>Send to partner institution list 
of ToRs of students from partner institution. List contains 
grades for courses from the home (host) course 
catalog.</xsd:documentation> 
     </xsd:annotation>
     <xsd:complexType>
       <xsd:sequence>
         <xsd:group
ref="tns:agreementAndCooperationConditionsContextG"/>
         <xsd:element ref="tns:partnerStudentId"/>
         <xsd:element
ref="tns:gradesFromCoursesWithPersonalData"/> 
       </xsd:sequence> 
     </xsd:complexType> 
   </xsd:element>
   <xsd:element name="sendTranscriptOfRecordsResponse"/>
   <xsd:element name="getTranscriptOfRecordsRequest">
     <xsd:annotation>
       <xsd:documentation>Get from partner (host) 
institution list of ToRs of students from home institution. 
List contains grades from the partner (host) course 
catalog.</xsd:documentation> 
     </xsd:annotation>
     <xsd:complexType>
       <xsd:sequence>
         <xsd:group
ref="tns:agreementAndCooperationConditionsContextG"/>
         <xsd:element ref="tns:homeStudentId"/> 
       </xsd:sequence> 
     </xsd:complexType> 
   </xsd:element>
   <xsd:element name="getTranscriptOfRecordsResponse">
```

```
 <xsd:complexType>
       <xsd:sequence>
         <xsd:element
ref="tns:gradesFromCoursesWithPersonalData"/> 
       </xsd:sequence> 
     </xsd:complexType> 
   </xsd:element>
   <xsd:element name="validateNationalPersonalIdRequest">
     <xsd:annotation>
       <xsd:documentation>Validate national personal 
identifier.</xsd:documentation>
     </xsd:annotation>
     <xsd:complexType>
       <xsd:sequence>
         <xsd:element name="nationalPersonalId"
type="tns:nationalPersonalIdT"/>
         <xsd:element minOccurs="0"
name="additionalValidationData">
           <xsd:annotation>
             <xsd:documentation>Additional data needed to 
validate national identification number, e.g. Polish PESEL 
needs to be validated against date of birth and 
gender.</xsd:documentation> 
           </xsd:annotation>
           <xsd:complexType>
             <xsd:sequence>
                <xsd:element maxOccurs="unbounded"
name="parameter">
                  <xsd:complexType>
                    <xsd:simpleContent>
                      <xsd:extension base="xsd:string">
                        <xsd:attribute name="name"
type="tns:nameT" use="required"/> 
                      </xsd:extension> 
                    </xsd:simpleContent> 
                  </xsd:complexType> 
                </xsd:element> 
             </xsd:sequence> 
           </xsd:complexType> 
         </xsd:element> 
       </xsd:sequence> 
     </xsd:complexType> 
   </xsd:element>
   <xsd:element name="validateNationalPersonalIdResponse">
     <xsd:complexType>
       <xsd:sequence>
         <xsd:element name="result">
```

```
 <xsd:simpleType>
              <xsd:restriction base="xsd:int">
                <xsd:enumeration value="0">
                  <xsd:annotation>
                    <xsd:documentation>OK</xsd:documentation>
                  </xsd:annotation> 
                </xsd:enumeration>
                <xsd:enumeration value="1">
                  <xsd:annotation>
                    <xsd:documentation>Invalid</xsd:documenta
tion> 
                  </xsd:annotation> 
                </xsd:enumeration>
                <xsd:enumeration value="2">
                  <xsd:annotation>
                    <xsd:documentation>Bad 
request</xsd:documentation> 
                  </xsd:annotation> 
                </xsd:enumeration>
                <xsd:enumeration value="3">
                  <xsd:annotation>
                    <xsd:documentation>Id type not 
supported</xsd:documentation> 
                  </xsd:annotation> 
                </xsd:enumeration> 
              </xsd:restriction> 
           </xsd:simpleType> 
         </xsd:element> 
       </xsd:sequence> 
     </xsd:complexType> 
   </xsd:element>
   <xsd:element name="error" type="tns:errorT"/> 
</xsd:schema>
```

```
Generated using Liq
```
## **Schema Documentation**

- All Items
	- o academicPeriodSinceT (tns)
	- o academicPeriodT (tns)
	- o academicYearT (tns)
	- o addressT (tns)
	- o agreementAndCooperationConditionsContextG (tns)
	- o agreementAndCooperationConditionsLimitedContextG (tns)
	- o agreementData (tns)
	- o agreementDataWithPersonalData (tns)
	- o agreementId (tns)
	- o agreementIdT (tns)
	- o arrivalDate (tns)
	- o contactHoursT (tns)
	- o cooperationConditionsContextG (tns)
	- o cooperationConditionsIdT (tns)
	- o cooperationConditionsLimitedContextG (tns)
	- o cooperationConditionsRedundantContextG (tns)
	- o cooperationConditionsT (tns)
	- o countryCodeOrIntT (tns)
	- o countryCodeT (tns)
	- o courseCodeT (tns)
	- o courseDataT (tns)
	- o courseInstancesWithPersonalData (tns)
	- o courseInstanceT (tns)
	- o departureDate (tns)
	- $\circ$  domainT (tns)
	- $\circ$  email  $T$  (tns)
	- o employeePersonalCharacteristicsT (tns)
	- o error (tns)
	- $\circ$  errorT (tns)
	- $\circ$  genderT (tns)
	- o getAgreementDataRequest (tns)
	- o getAgreementDataResponse (tns)
	- o getArrivalDateRequest (tns)
	- o getArrivalDateResponse (tns)
	- o getCourseDataRequest (tns)
	- o getCourseDataResponse (tns)
	- o getDepartureDateRequest (tns)
	- o getDepartureDateResponse (tns)
	- o getLearningAgreementRequest (tns)
	- o getLearningAgreementResponse (tns)
	- o getNominatedStudentsRequest (tns)
	- o getNominatedStudentsResponse (tns)
- o getOrganizationDataRequest (tns)
- o getOrganizationDataResponse (tns)
- o getTranscriptOfRecordsRequest (tns)
- o getTranscriptOfRecordsResponse (tns)
- o gradesFromCoursesWithPersonalData (tns)
- $\circ$  gradeT (tns)
- o homeStudentId (tns)
- o internationalizedStringT (tns)
- o languageCodeT (tns)
- o localAgreementIdT (tns)
- $o$  name  $T$  (tns)
- o nationalPersonalIdT (tns)
- o nominatedStudentsWithPersonalData (tns)
- o nonNegativeFloatT (tns)
- o organizationalPersonalIdT (tns)
- o organizationDataT (tns)
- o organizationDataWithPersonalData (tns)
- $\circ$  organizationIdT (tns)
- o organizationTypeT (tns)
- o partnerStudentId (tns)
- o personalCharacteristicsT (tns)
- o personalPositionT (tns)
- o positiveInt (tns)
- o sendAgreementDataRequest (tns)
- o sendAgreementDataResponse (tns)
- o sendArrivalDateRequest (tns)
- o sendArrivalDateResponse (tns)
- o sendDepartureDateRequest (tns)
- o sendDepartureDateResponse (tns)
- o sendLearningAgreementRequest (tns)
- o sendLearningAgreementResponse (tns)
- o sendNominatedStudentsRequest (tns)
- o sendNominatedStudentsResponse (tns)
- o sendOrganizationDataRequest (tns)
- o sendOrganizationDataResponse (tns)
- o sendTranscriptOfRecordsRequest (tns)
- o sendTranscriptOfRecordsResponse (tns)
- o studentArrivalDate (tns)
- o studentDepartureDate (tns)
- o studentPersonalCharacteristicsT (tns)
- o studyCreditsT (tns)
- o studyLevelT (tns)
- o subjectAreaCodeT (tns)
- o uniquePersonalData (tns)
- o validateNationalPersonalIdRequest (tns)
- o validateNationalPersonalIdResponse (tns)
- Elements
	- o agreementData (tns)
	- o agreementDataWithPersonalData (tns)
	- o agreementId (tns)
	- o arrivalDate (tns)
	- o courseInstancesWithPersonalData (tns)
	- o departureDate (tns)
	- o error (tns)
	- o getAgreementDataRequest (tns)
	- o getAgreementDataResponse (tns)
	- o getArrivalDateRequest (tns)
	- o getArrivalDateResponse (tns)
	- o getCourseDataRequest (tns)
	- o getCourseDataResponse (tns)
	- o getDepartureDateRequest (tns)
	- o getDepartureDateResponse (tns)
	- o getLearningAgreementRequest (tns)
	- o getLearningAgreementResponse (tns)
	- o getNominatedStudentsRequest (tns)
	- o getNominatedStudentsResponse (tns)
	- o getOrganizationDataRequest (tns)
	- o getOrganizationDataResponse (tns)
	- o getTranscriptOfRecordsRequest (tns)
	- o getTranscriptOfRecordsResponse (tns)
	- o gradesFromCoursesWithPersonalData (tns)
	- o homeStudentId (tns)
	- o nominatedStudentsWithPersonalData (tns)
	- o organizationDataWithPersonalData (tns)
	- o partnerStudentId (tns)
	- o sendAgreementDataRequest (tns)
	- o sendAgreementDataResponse (tns)
	- o sendArrivalDateRequest (tns)
	- o sendArrivalDateResponse (tns)
	- o sendDepartureDateRequest (tns)
	- o sendDepartureDateResponse (tns)
	- o sendLearningAgreementRequest (tns)
	- o sendLearningAgreementResponse (tns)
	- o sendNominatedStudentsRequest (tns)
	- o sendNominatedStudentsResponse (tns)
	- o sendOrganizationDataRequest (tns)
	- o sendOrganizationDataResponse (tns)
	- o sendTranscriptOfRecordsRequest (tns)
	- o sendTranscriptOfRecordsResponse (tns)
	- o studentArrivalDate (tns)
	- o studentDepartureDate (tns)
	- o uniquePersonalData (tns)
- o validateNationalPersonalIdRequest (tns)
- o validateNationalPersonalIdResponse (tns)
- Complex Types
	- o academicPeriodSinceT (tns)
	- o addressT (tns)
	- o agreementIdT (tns)
	- o cooperationConditionsT (tns)
	- o courseDataT (tns)
	- o courseInstanceT (tns)
	- o employeePersonalCharacteristicsT (tns)
	- $\circ$  errorT (tns)
	- $\circ$  grade T (tns)
	- o internationalizedStringT (tns)
	- o localAgreementIdT (tns)
	- o organizationDataT (tns)
	- o organizationTypeT (tns)
	- o personalCharacteristicsT (tns)
	- o studentPersonalCharacteristicsT (tns)
	- o studyCreditsT (tns)
	- o subjectAreaCodeT (tns)
- Element Groups
	- o agreementAndCooperationConditionsContextG (tns)
	- o agreementAndCooperationConditionsLimitedContextG (tns)
	- o cooperationConditionsContextG (tns)
	- o cooperationConditionsLimitedContextG (tns)
	- o cooperationConditionsRedundantContextG (tns)
- Simple Types
	- o academicPeriodT (tns)
	- o academicYearT (tns)
	- o contactHoursT (tns)
	- o cooperationConditionsIdT (tns)
	- o countryCodeOrIntT (tns)
	- o countryCodeT (tns)
	- o courseCodeT (tns)
	- $\circ$  domainT (tns)
	- $\circ$  email  $T$  (tns)
	- $\circ$  genderT (tns)
	- o languageCodeT (tns)
	- $o$  name  $T$  (tns)
	- o nationalPersonalIdT (tns)
	- o nonNegativeFloatT (tns)
	- o organizationalPersonalIdT (tns)
	- o organizationIdT (tns)
	- o personalPositionT (tns)
	- o positiveInt (tns)
	- o studyLevelT (tns)
- Schemas
	- o MobilitySchema.xsd (tns)